# Studio-Reihe GITARRE

Band 20

## **Silvius Leopold WEISS**

## Entrée - Largo - Capriccio

für Gitarre bearbeitet von Gerd-Michael Dausend

Verlags-Nr. 70219

#### VORWORT

Silvius Leopold Weiss - am 12. Oktober 1686 zu Breslau geboren und am 16. Oktober 1750 in Dresden gestorben - ist zweifelsohne der bedeutendste Lautenist des Barock. Er entstammte einer Musikerfamilie und wirkte u.a. in Düsseldorf, Kassel und Prag, bevor er 1717 offiziell Mitglied der Dresdener Hofkapelle wurde; die Position als Hoflautenist besetzte er bis zu seinem Tode. Weiss wurde von Zeitgenossen wie Bach hoch geschätzt. Vor allem seine Improvisationskunst und seine stupende Virtuosität in Verbindung mit seinen Qualitäten als Komponist, der sich vor allem vom kantablen italienischen Stil beeinflußt zeigte, waren Grundlage dieser Wertschätzung.

Weiss benutzte für seine Werke bis 1719 eine Laute mit elf Chören in der üblichen barocken Stimmung A d f a d' f' mit diatonisch absteigenden Baßchören; nach 1719 verwendete er ein dreizehnchöriges Instrument. Er schrieb seine - übrigens oft eher flüchtig notierten und fast ausschließlich handschriftlich erhaltenen Werke – in französischer Tabulatur, einer Griffschrift, bei der die zu greifenden Bünde mit Buchstaben auf einem Sechsliniensystem dargestellt sind.

Aus einer dieser Manuskriptsammlungen, dem sogenannten Londoner Manuskript, sind die vorliegenden drei Stücke ausgewählt und übertragen worden. Das Anliegen dabei war, dem längsten der drei Stücke, dem Capriccio, das in keinem zyklischen Zusammenhang in der Handschrift steht, noch zwei stilistisch und tonartlich passende Sätze beizugeben, um für Konzerte etc. zu einer passenden Vortragsfolge zu kommen. Als Einleitung wurde das "Entrée" aus der Suite XIX, die mit "Divertimento a solo" bezeichnet ist, ausgewählt (Lbm 113 r.) und aus der Originaltonart B-Dur nach D-Dur transponiert. In den Suiten von Weiss findet sich gelegentlich ein Entrée statt der Allemande; es ist im gleichen Tempo zu spielen und weist auch die typischen Merkmale einer Allemande auf.

Der zweite Satz Largo steht original in d-Moll (Lbm 59 r.) und könnte wegen seiner häufig eher akkordischen Faktur der obligate Lautensatz zu einer (verlorenen) Flötenstimme sein. Das Stück ist aber auch in dieser – möglicherweise unvollständigen – Form von großer Schönheit und Qualität.

Das abschließende Capriccio (Lbm 153 v) findet sich auch noch in der Warschauer Biblioteca Universyteca (W 2003 42v). Es ist in einer lockeren Rondoform komponiert. wobei der imitatorische Teil mehrfach auftritt; das kurze Motiv wird anfangs viermal allerdings nicht wörtlich - imitiert und taucht im Satzverlauf noch zweimal auf, wobei es eine verbindende Funktion zwischen den akkordischen Teilen wahrnimmt. Der Schluß ist improvisatorisch ohne Taktstriche notiert, in seiner Folge von zum Teil unaufgelösten Septakkorden bringt er das Stück zu einem eindrucksvollen Höhepunkt und Abschluß.

Für jeden weiter an der Musik von Weiss und den Quellen interessierten Spieler sei auf die Gesamtausgabe der Werke durch Douglas Alton Smith im Peters-Verlag verwiesen.

Gerd-Michael Dausend

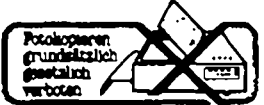

O Copyright 1989 Musikverlag Preißler GmbH. 8000 München 1. Aile Rechre, auch die am Notensatz und die der fotome.h Vervieifaltigung, vorbehalten.

## **Studio-Reihe** GITARRE

Band 20

## Silvius Leopold WEISS

 $(1686 - 1750)$ 

I. Entrée aus der Suite XIX, "Divertimento a solo"

### II. Largo d-Moll

### **III.** Capriccio

für Gitarre bearbeitet von Gerd-Michael Dausend

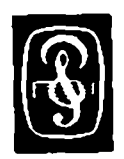

Bestell-Nr. 70219

Edition Preißler · München

I. ENTRÉE

aus der Suite XIX, "Divertimento a solo"

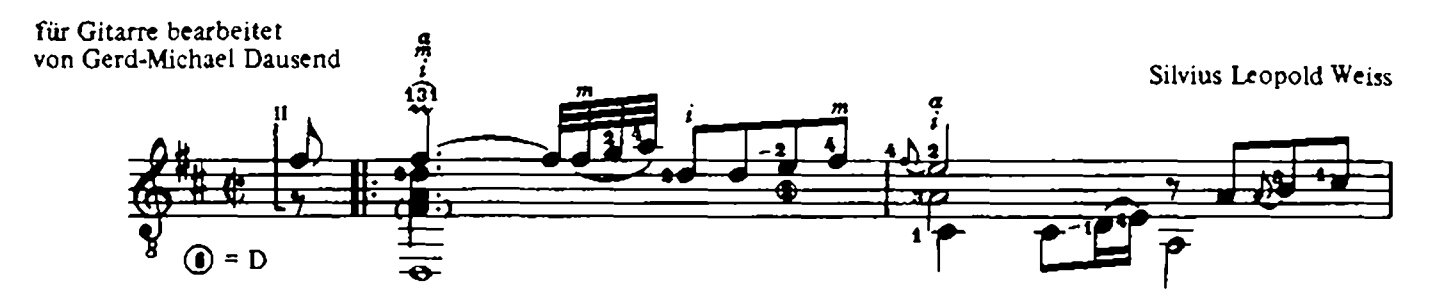

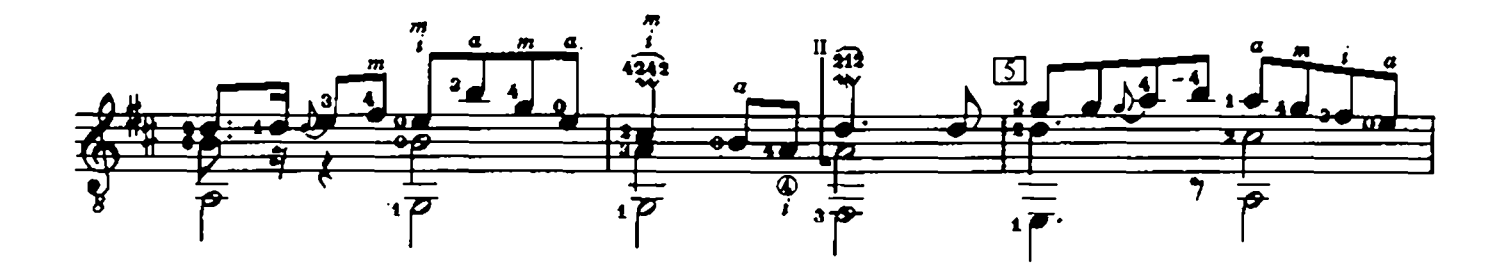

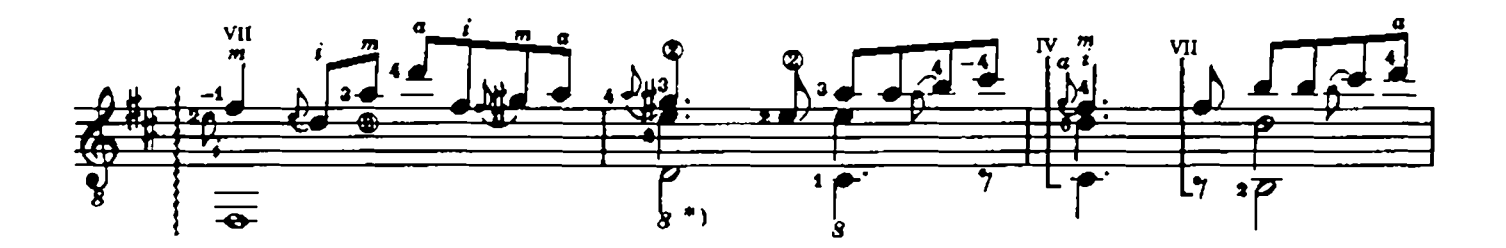

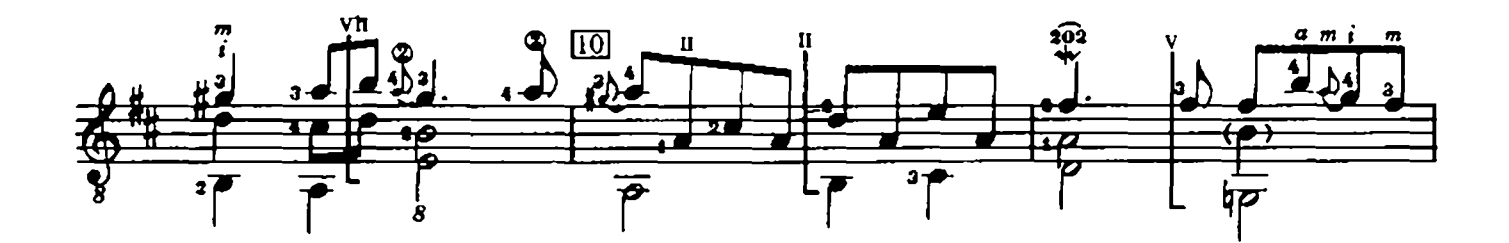

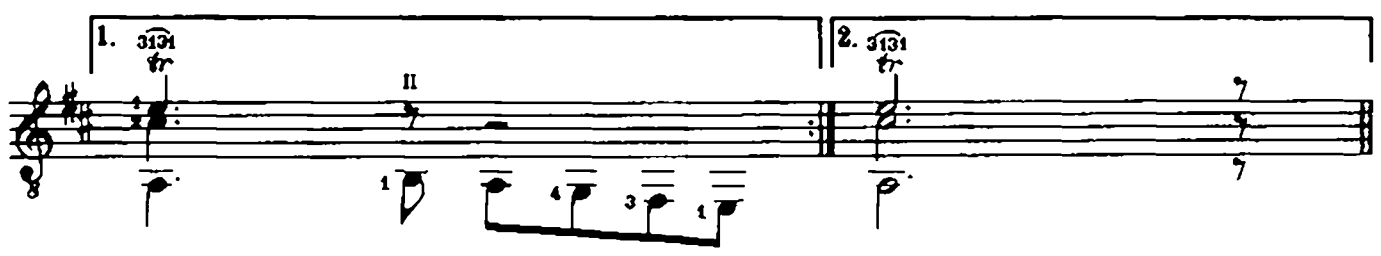

\*) Im Original eine Oktave tiefer

C 1989 Musik verlag Preißler GmbH, D 8000 München 1. J.P. 70219

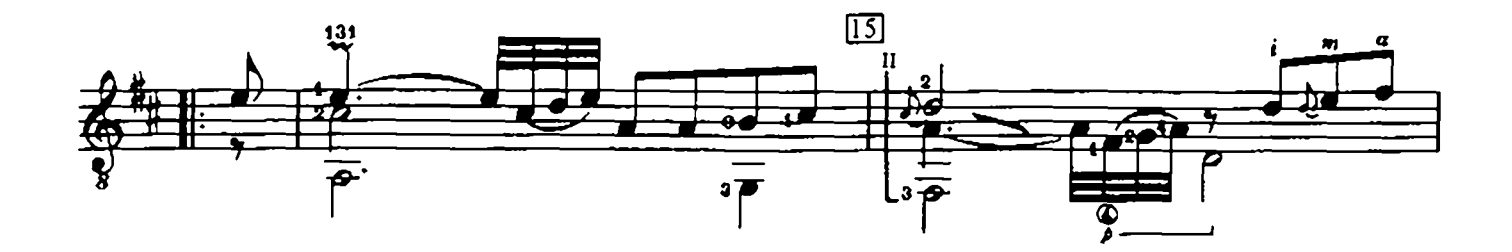

 $\mathbf{3}$ 

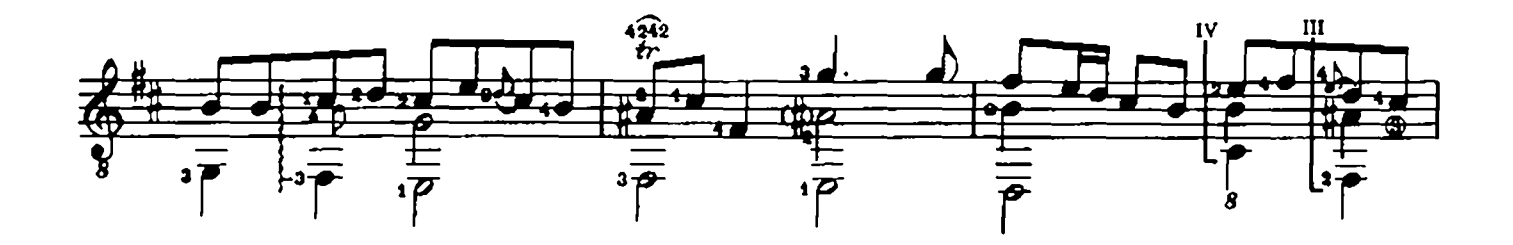

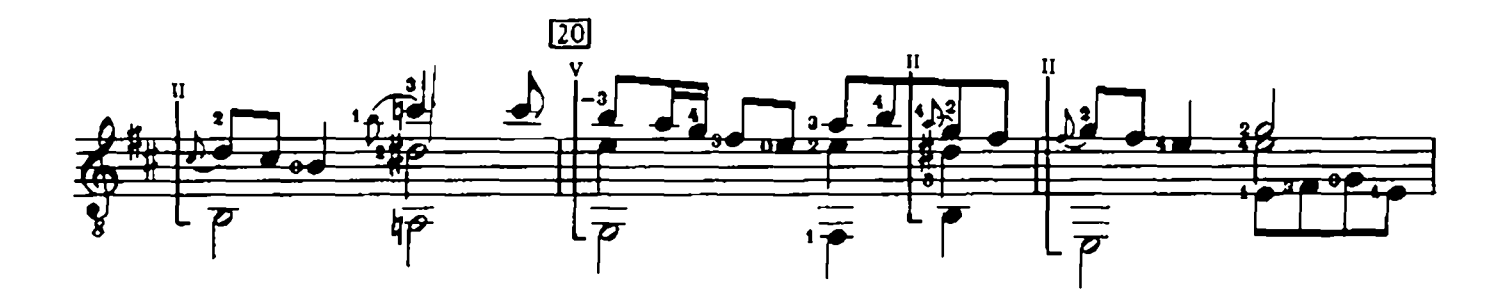

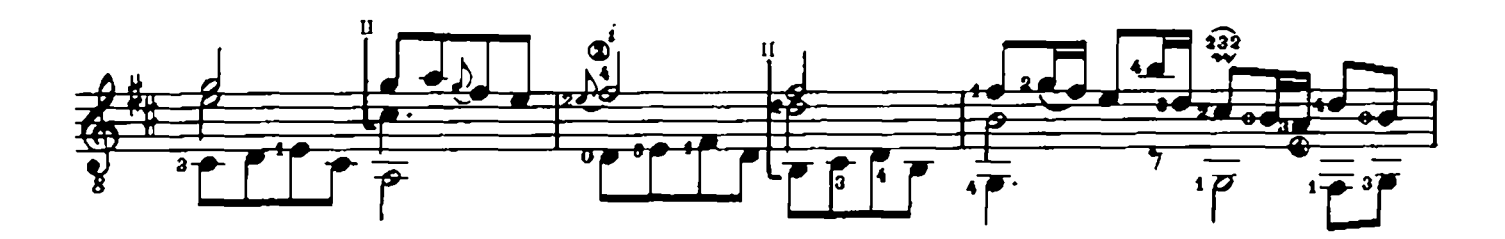

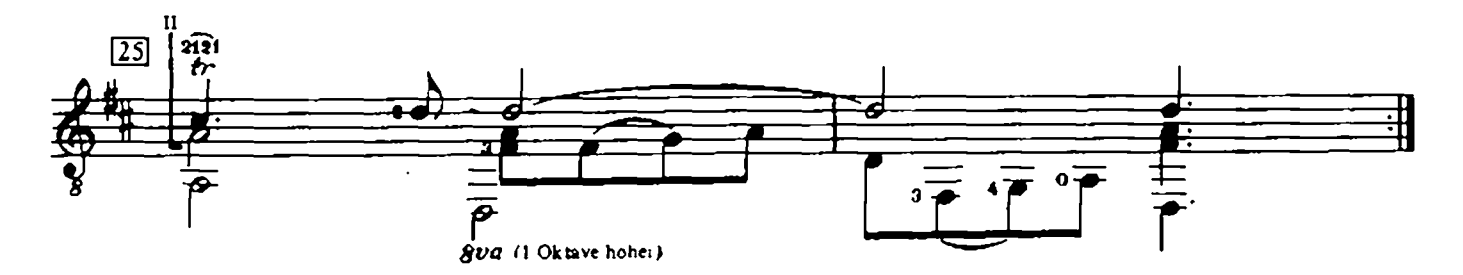

### II. LARGO

für Gitarre bearbeitet<br>von Gerd-Michael Dausend

Silvius Leopold Weiss

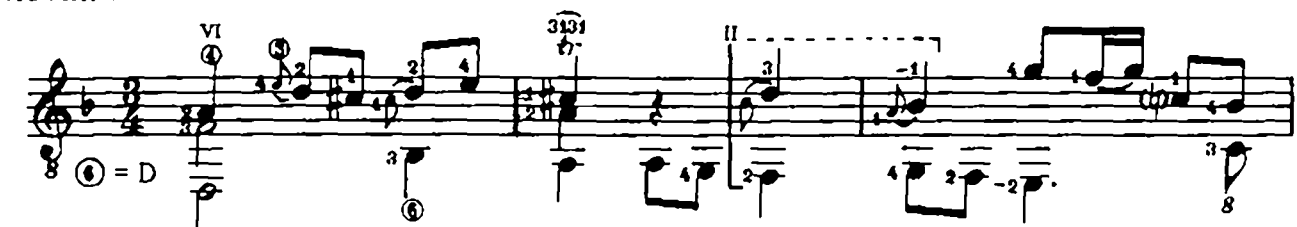

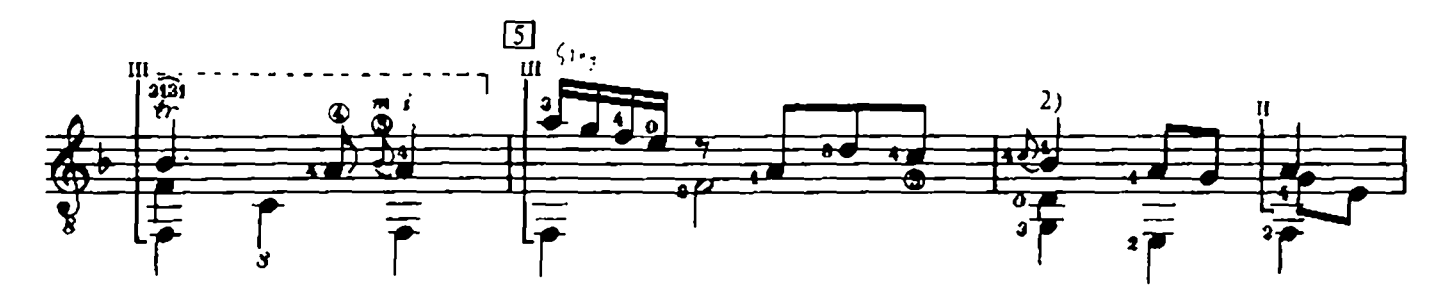

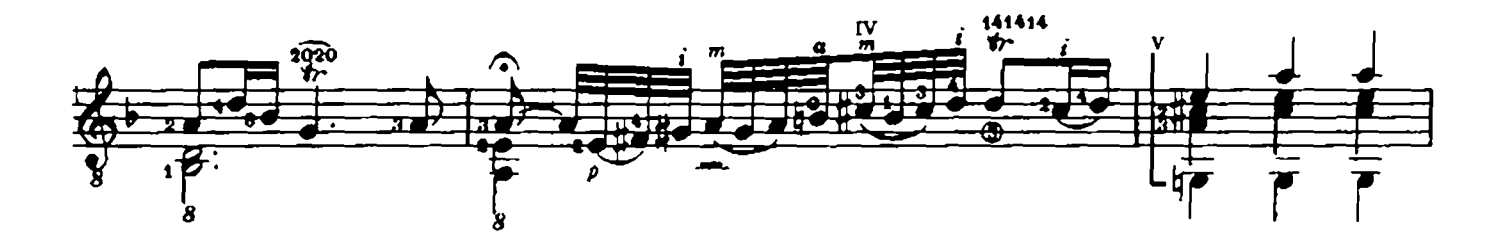

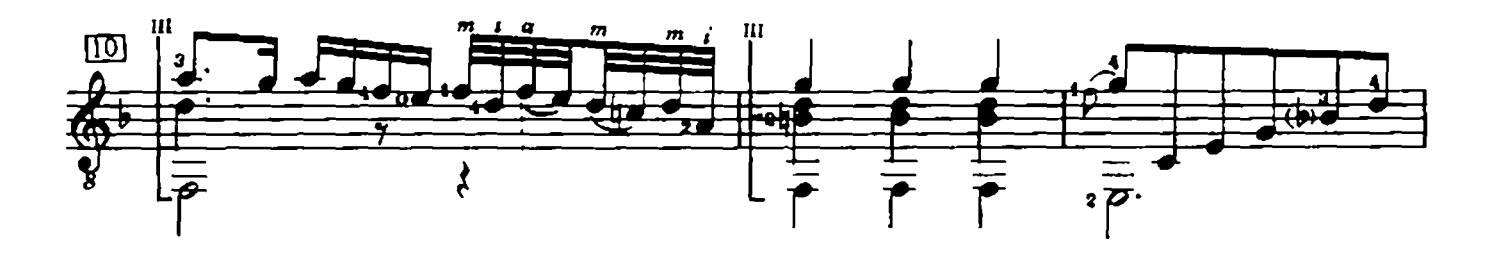

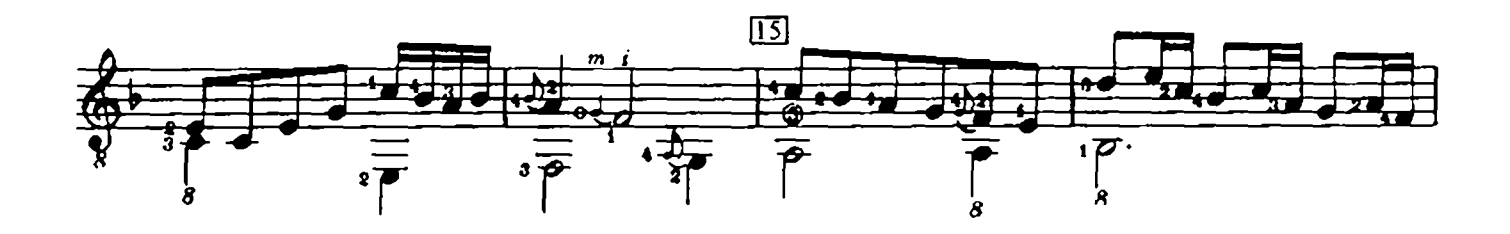

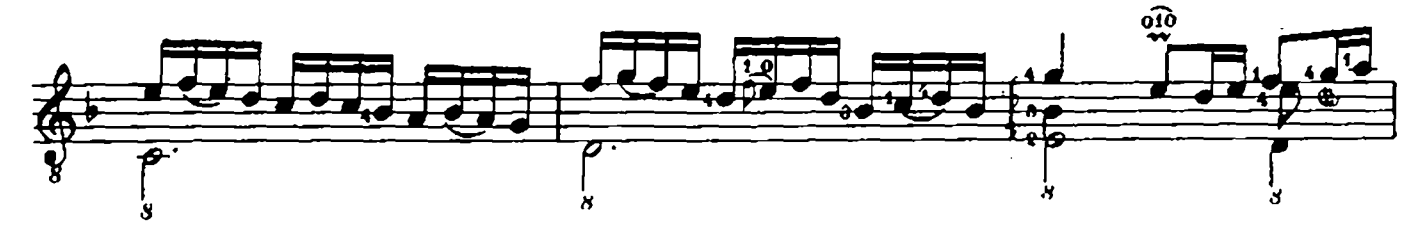

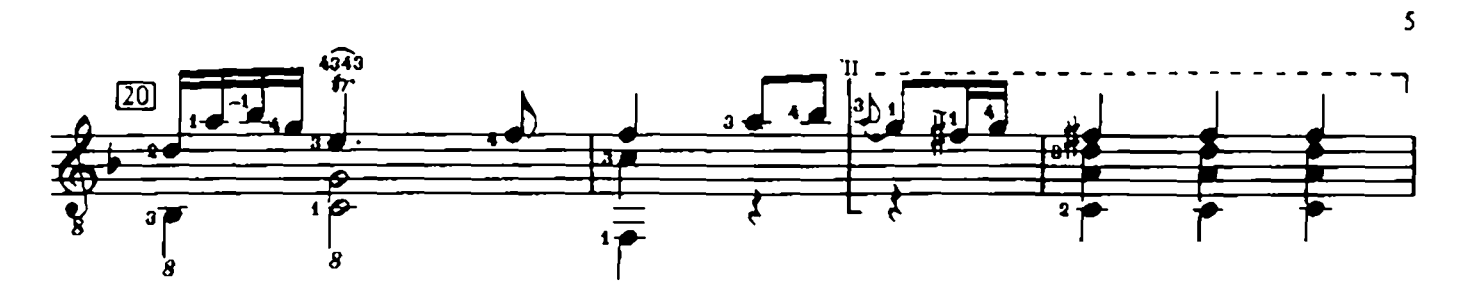

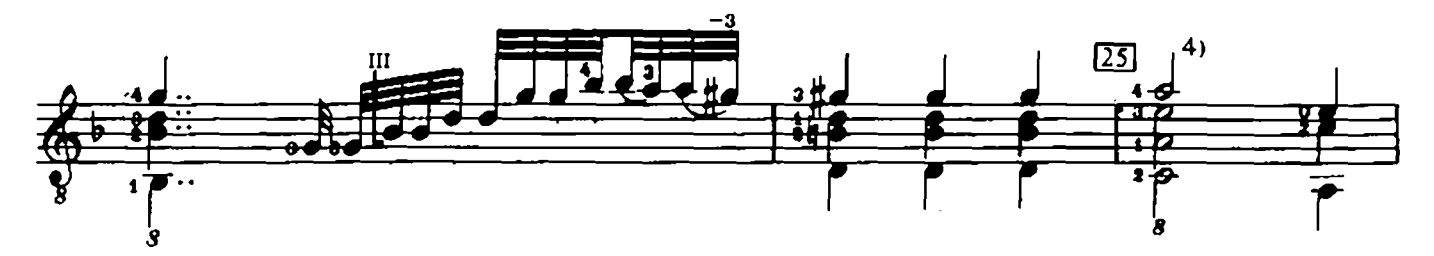

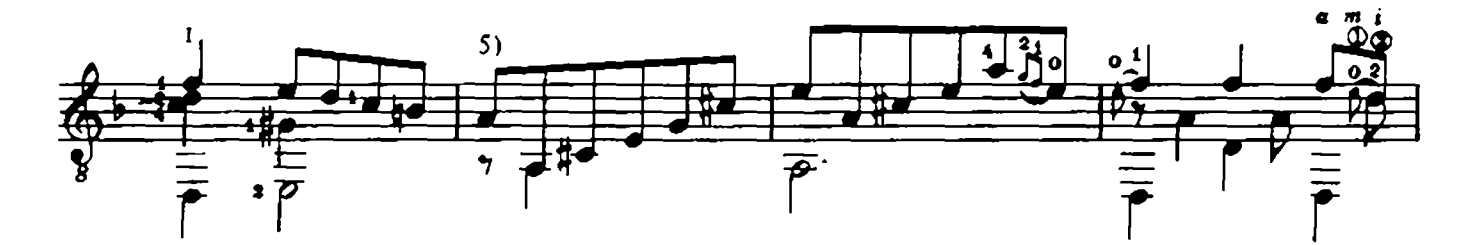

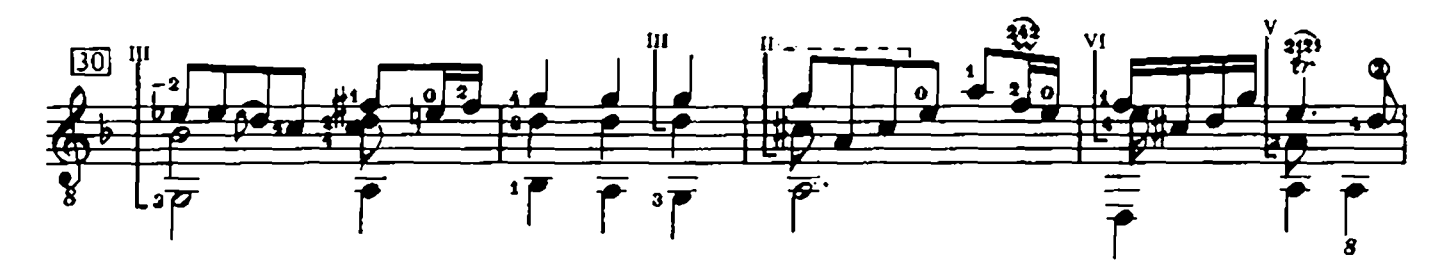

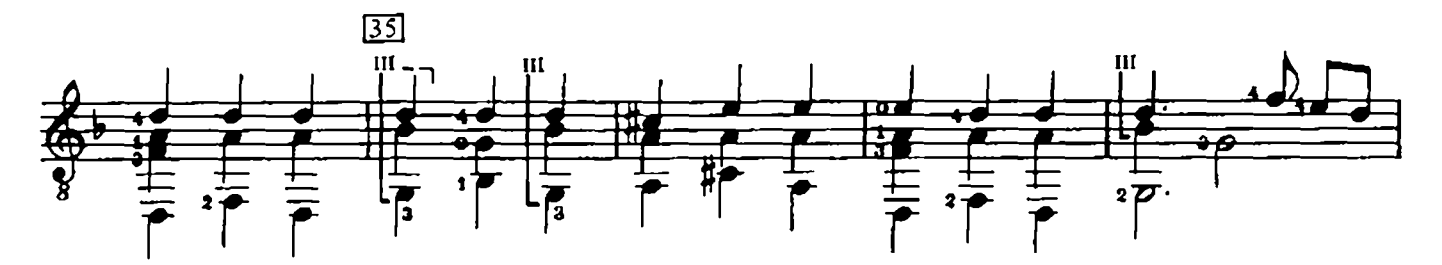

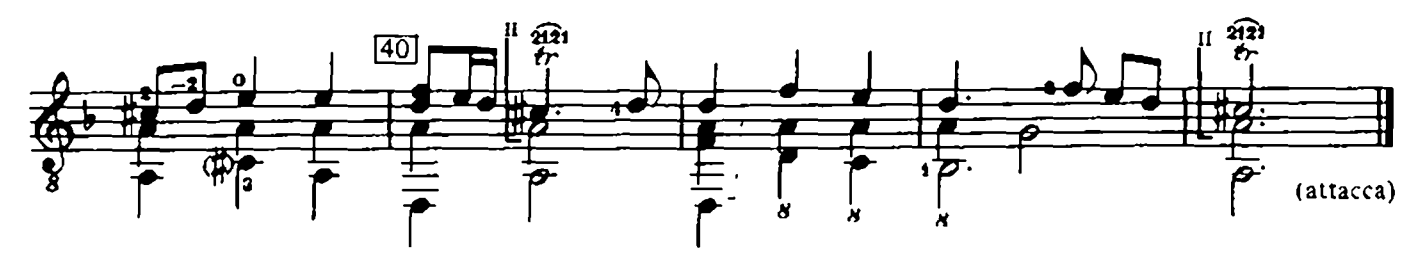

Im Original:

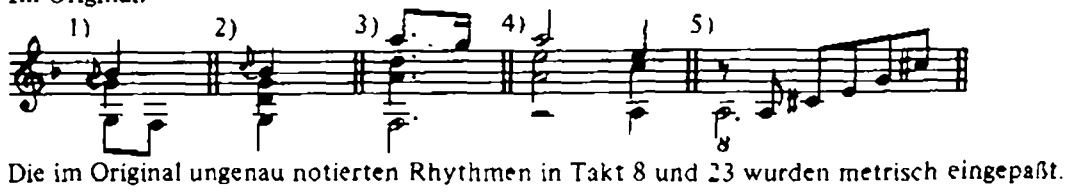

 $J.P.70219$ 

III. CAPRICCIO

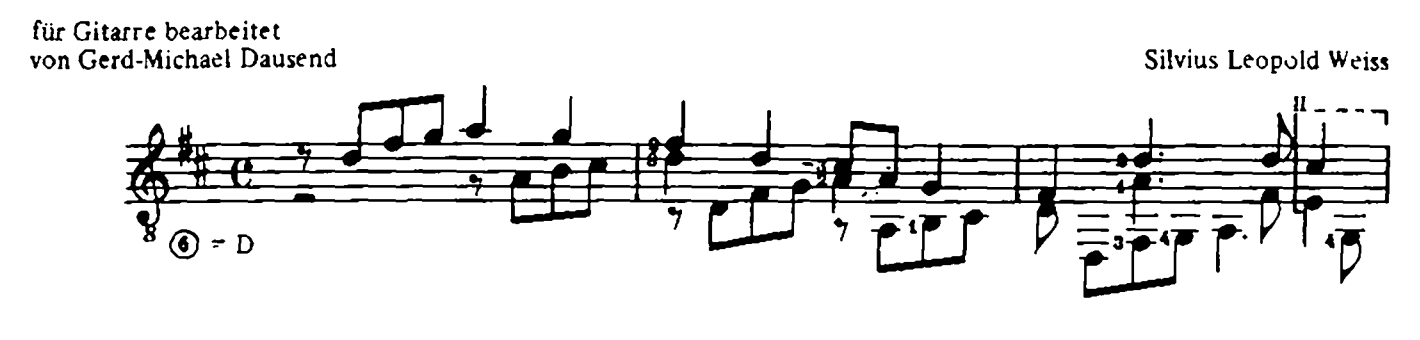

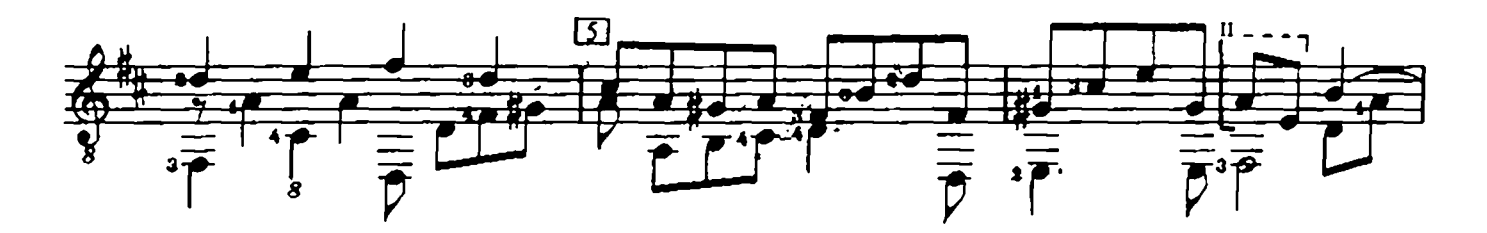

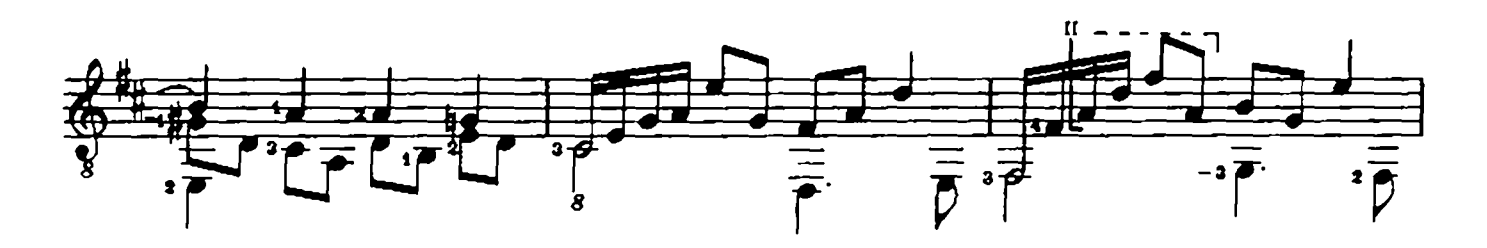

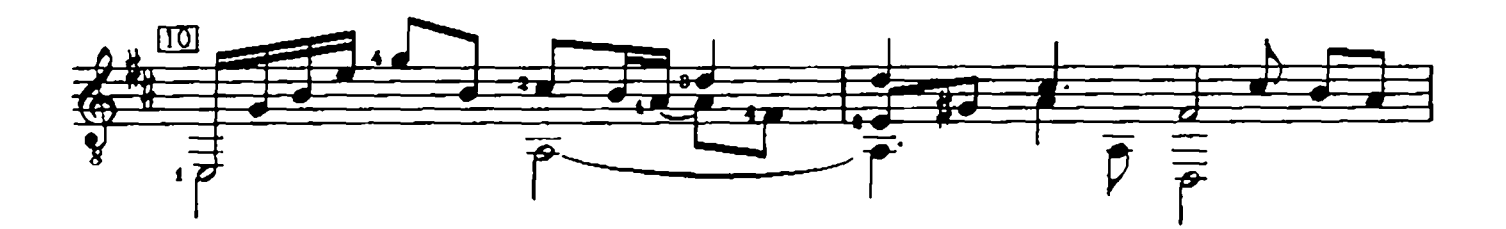

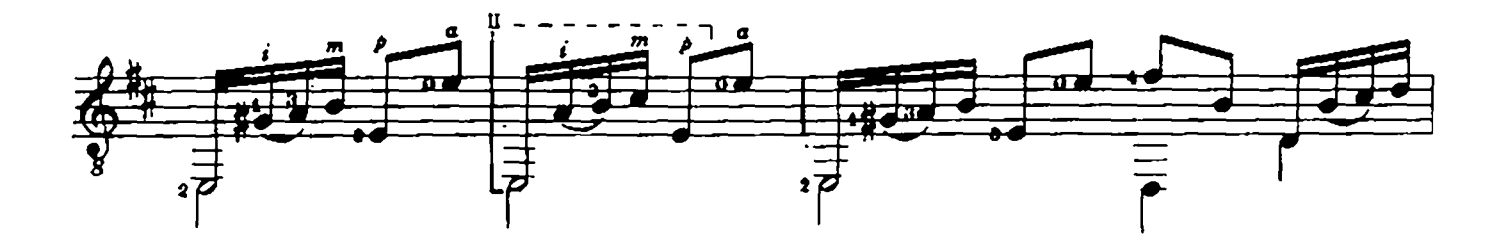

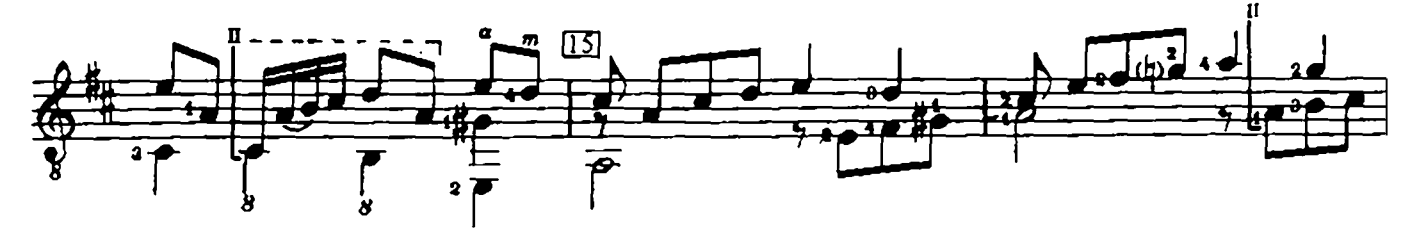

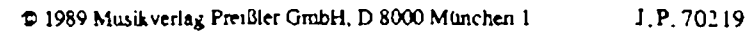

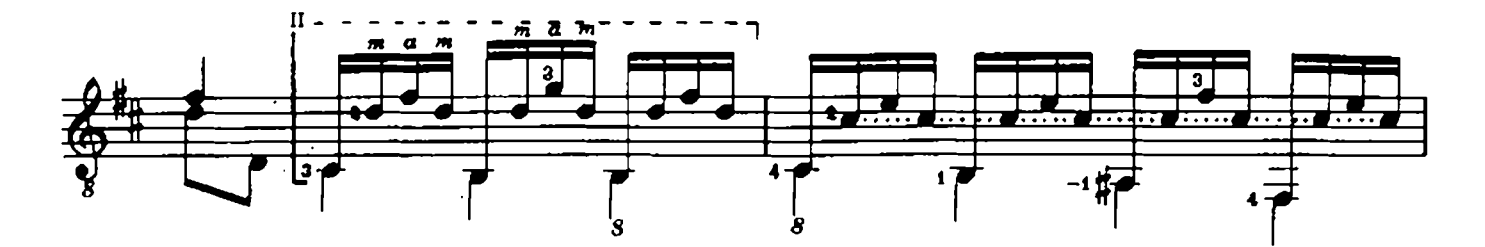

 $\overline{7}$ 

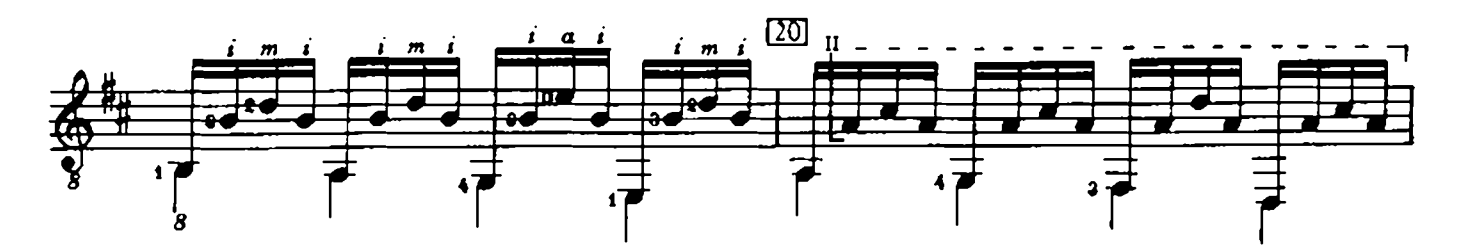

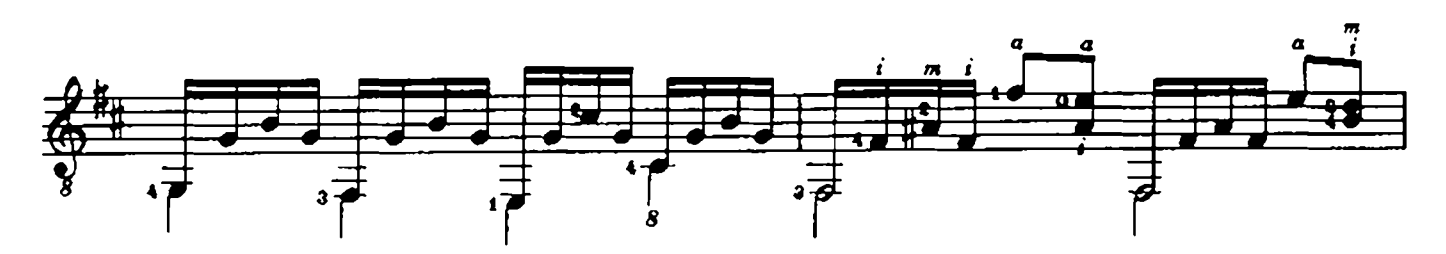

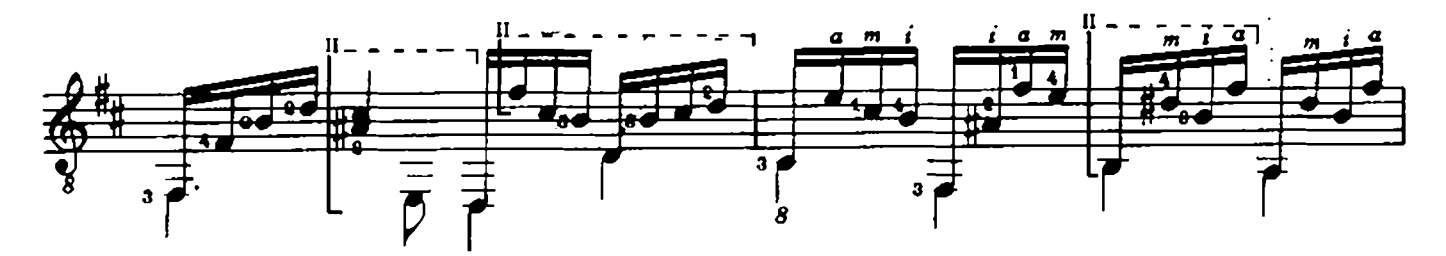

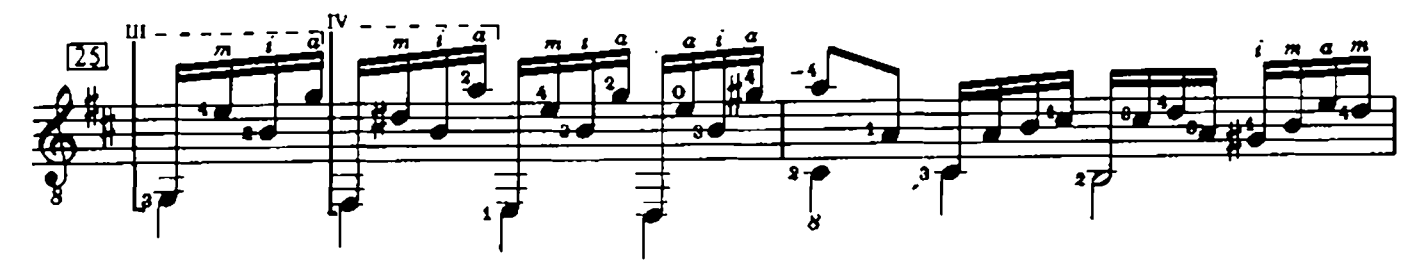

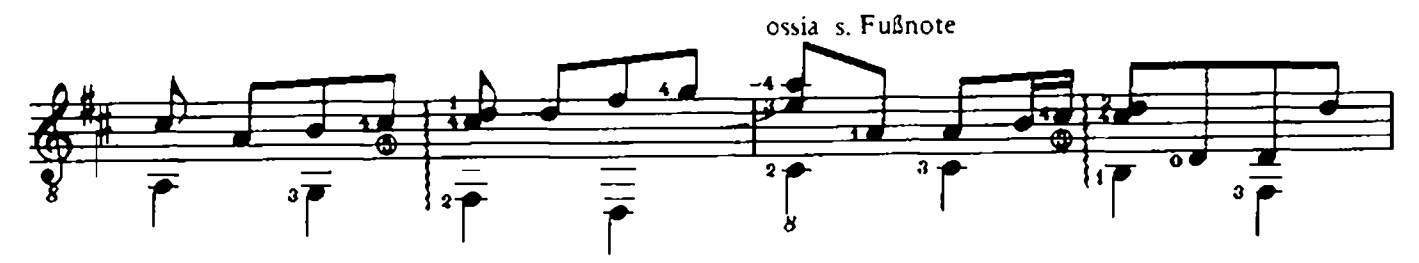

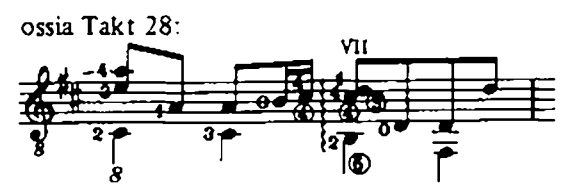

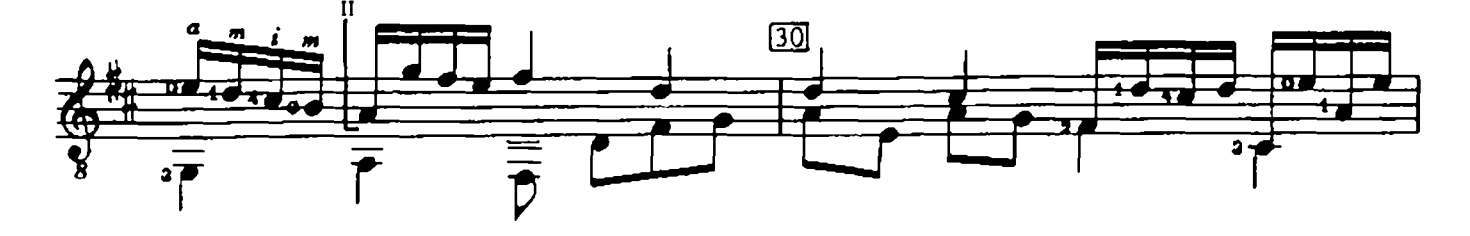

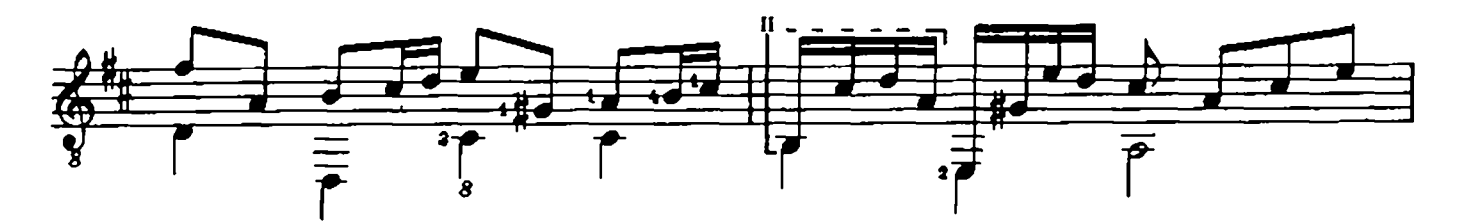

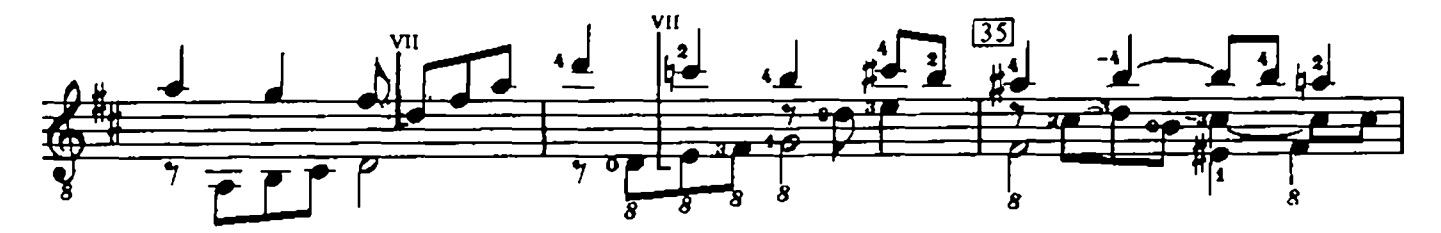

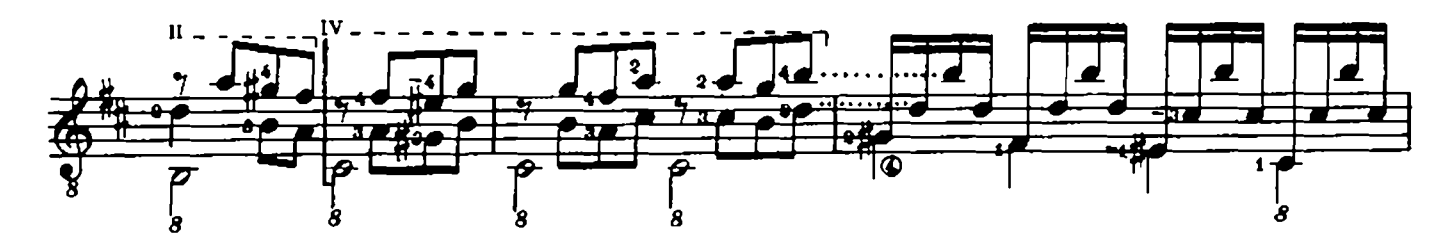

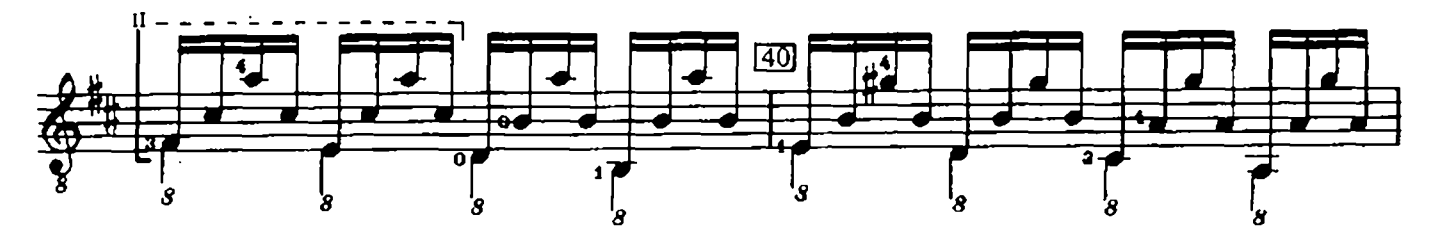

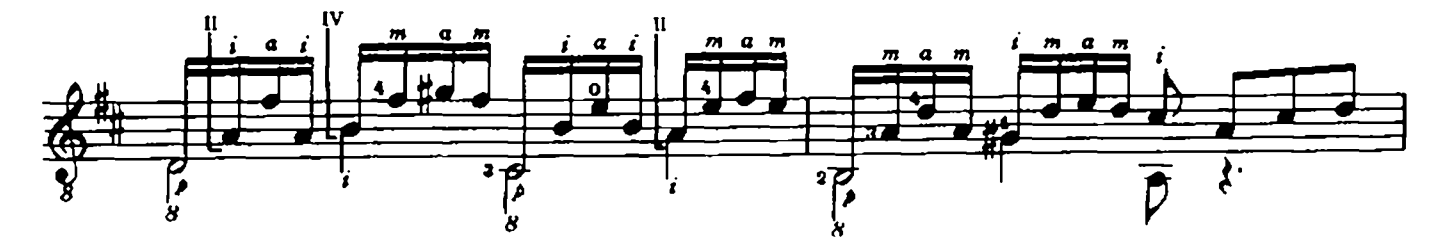

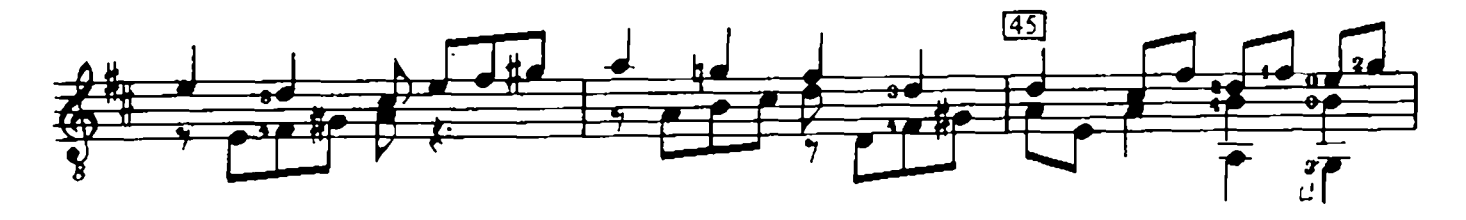

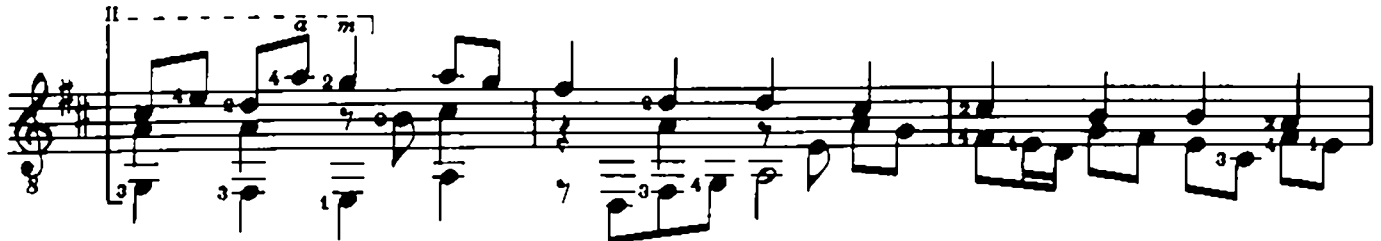

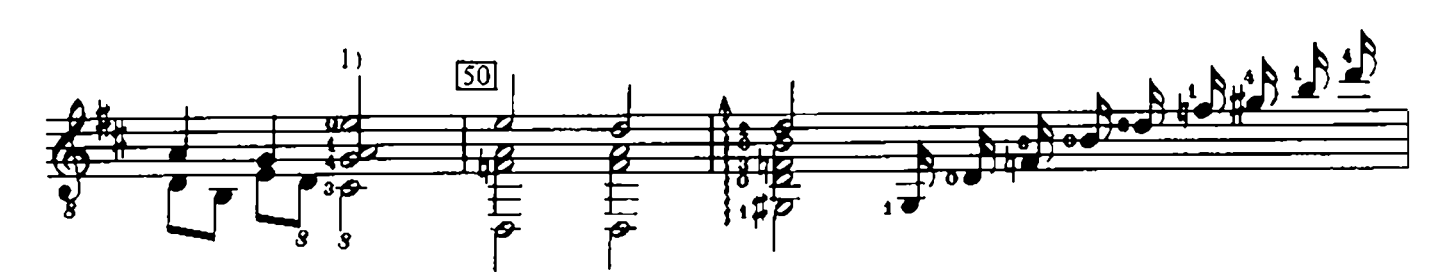

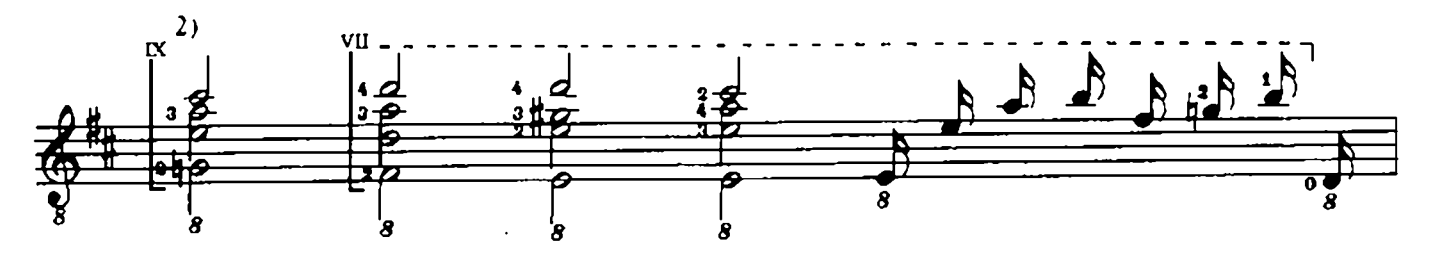

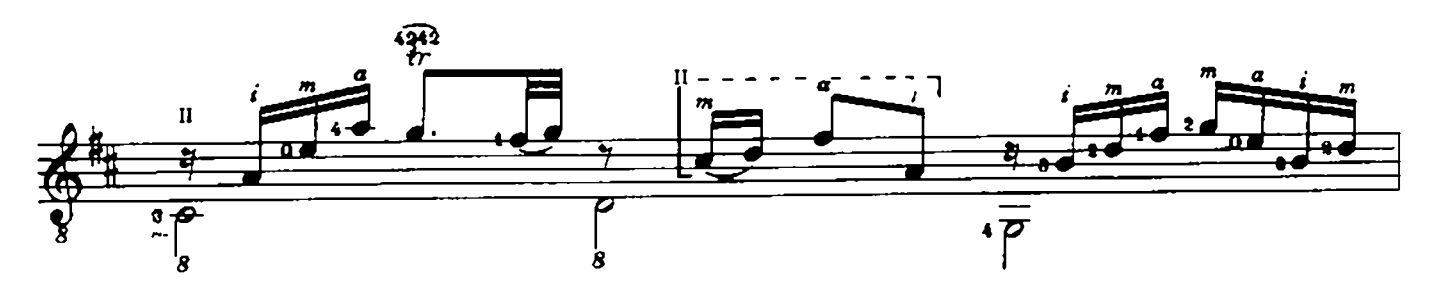

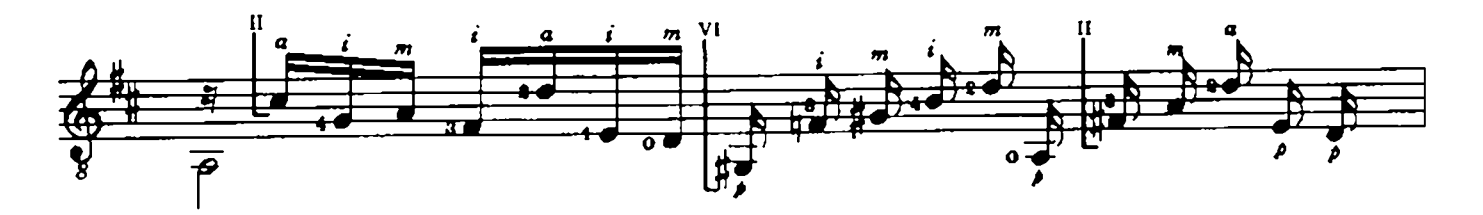

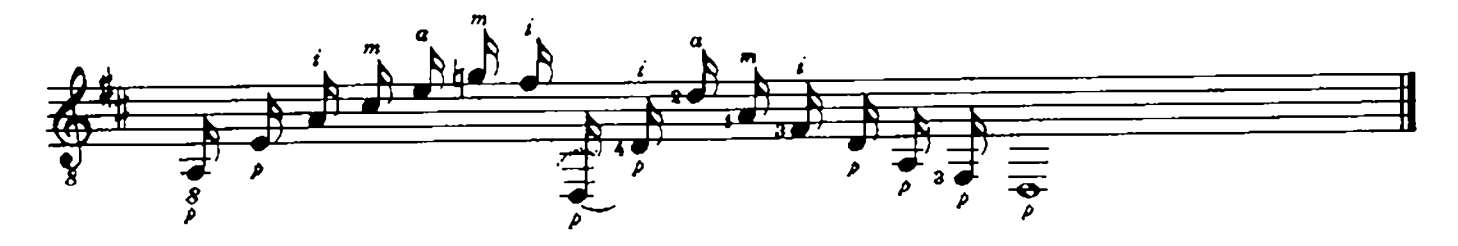

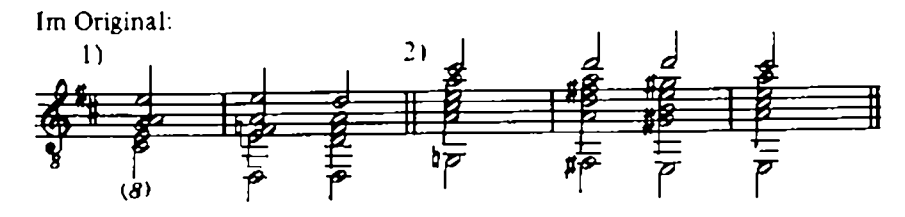

#### Studio – Reihe Gitarre:

#### Silvius Leopold WEISS

Suite C-Moll (Sonate 7) nach der Lautentabulatur für Gitarre bearbeitet von Jürgen Libbert Bestell-Nr. 70215

#### Ludovico RONCALLI

Suiten Nr. 3 h - Moll und Nr. 4 D - Dur aus den "Capricci Armonici" 1692 Nach der Tabulatur für Gitarre bearbeitet von Jürgen Libbert Bestell Ni 70201

#### **Wenzel MATIEGKA**

12 leichte Stücke op. 3 (12 Pièces faciles) Nach dem Urtext bearbeitet von Jürgen Libbert Bestell-Nr. 70202

#### Mauro GIULIANI

VI Variationen mit Polonaise und Finale, op. 9 La Chasse, Rondeau, op. 109 Nach der Erstausgabe für den praktischen Gebrauch eingerichtet von Hildegard Ruhe und Reinbert Evers Beared - Nr. 70203

#### Joseph HAYDN

Barvtontrio C-Dur (Barvton, Viola und Baß) Hob. XI: 76 für drei Gitarren bearbeitet von Gerd-Michael Dausend **Beaudi Nr. 10215** 

#### Ernst Gottlieb BARON

Partie in D - Dur (Original in C Dur) Nach der Lautentabulatur für Gitarre bearbeitet von Jürgen Libbert Beatell-Nr 20205

#### Fernando SOR

Air Varié pour la Guitare (o. op.) - Fantaisie Élégiaque, op. 59 Nach der Erstausgabe für den praktischen Gebrauch eingerichtet von Reinbert Evers und Hildegard Ruhe

Bestell Nr. 70207

#### Domenico SCARLATTI

#### Sechs Sonaten

K 14/L 387, K 208 L 238, K 259/L 103, K 292/L 24, K 322/L 483, K 391/L 79.

Transkription und Fingersätze für Gitarre von Rolf Meyer Thibaut

Bestell-Nr 70208

#### W.A. MOZART

Vier Menuette und ein Contretanz, für drei Gitarren frei bearbeitet von Siegfried Behrend Bestell Ns 10209

Edition Preißler, 8000 München 1